#### **คณิตศาสตร์และคอมพิวเตอร์ ในชว ี ต ิ ประจา วน ั**

Email : pichaiku@gmail.com

#### **การประยก ตใ์ชโ้ปรแกรมตารางคา นวณ ุ กบ ัสถต ิ เ ิ บอ ื ้ งตน ้**

# **ตัวอย่าง**

**ในการส ารวจความคิดเห็นของนักศึกษาในสถาบันแห่งหนึ่งโดยใช้แบบสอบถามลักษณะ ดังต่อไปนี้**

 $1.1$  MPM  $(V1)$ 

 $\Box$  1. 318  $\Box$  2. หญิง

2. สถานที่อยู่ขณะที่เรียน (V2)

 $\Box$  1. อยู่กับบิดามารดา  $\Box$  2. หอพักพักในสถาบัน  $\Box$  3. อยู่หอพักเอกชน

3. อาชีพของบิดา-มารดา (V3)

4. เกรดเฉลี่ยสะสม (V5) เท่ากับ .............................

5. เวลาที่ใช้อ่านหนังสือต่อสัปดาห์ (V6) .........................ชั่วโมง

## 6. ความคิดเห็นของท่านต่อปัญหาภายในสถาบันในด้านต่าง ๆ

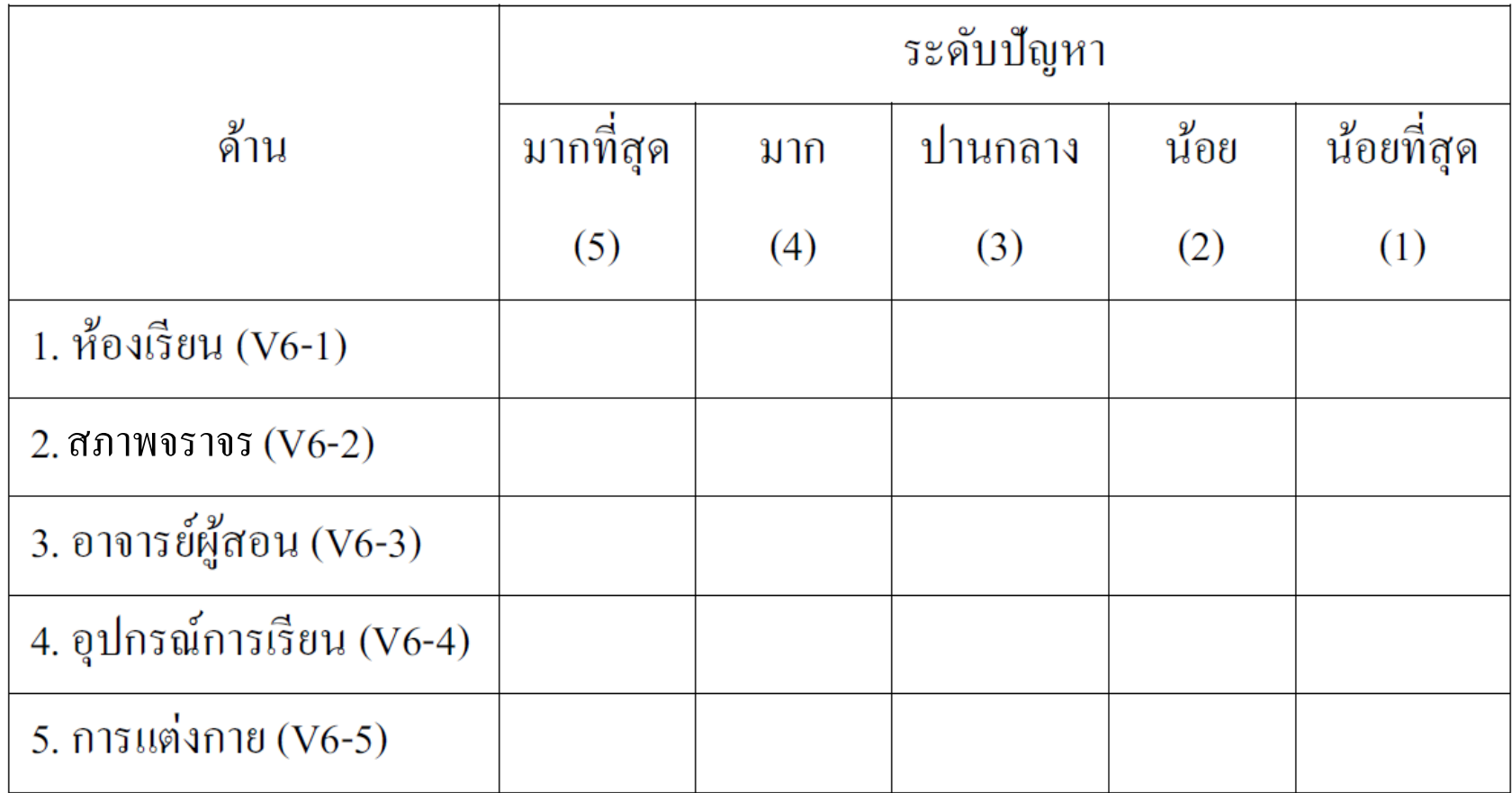

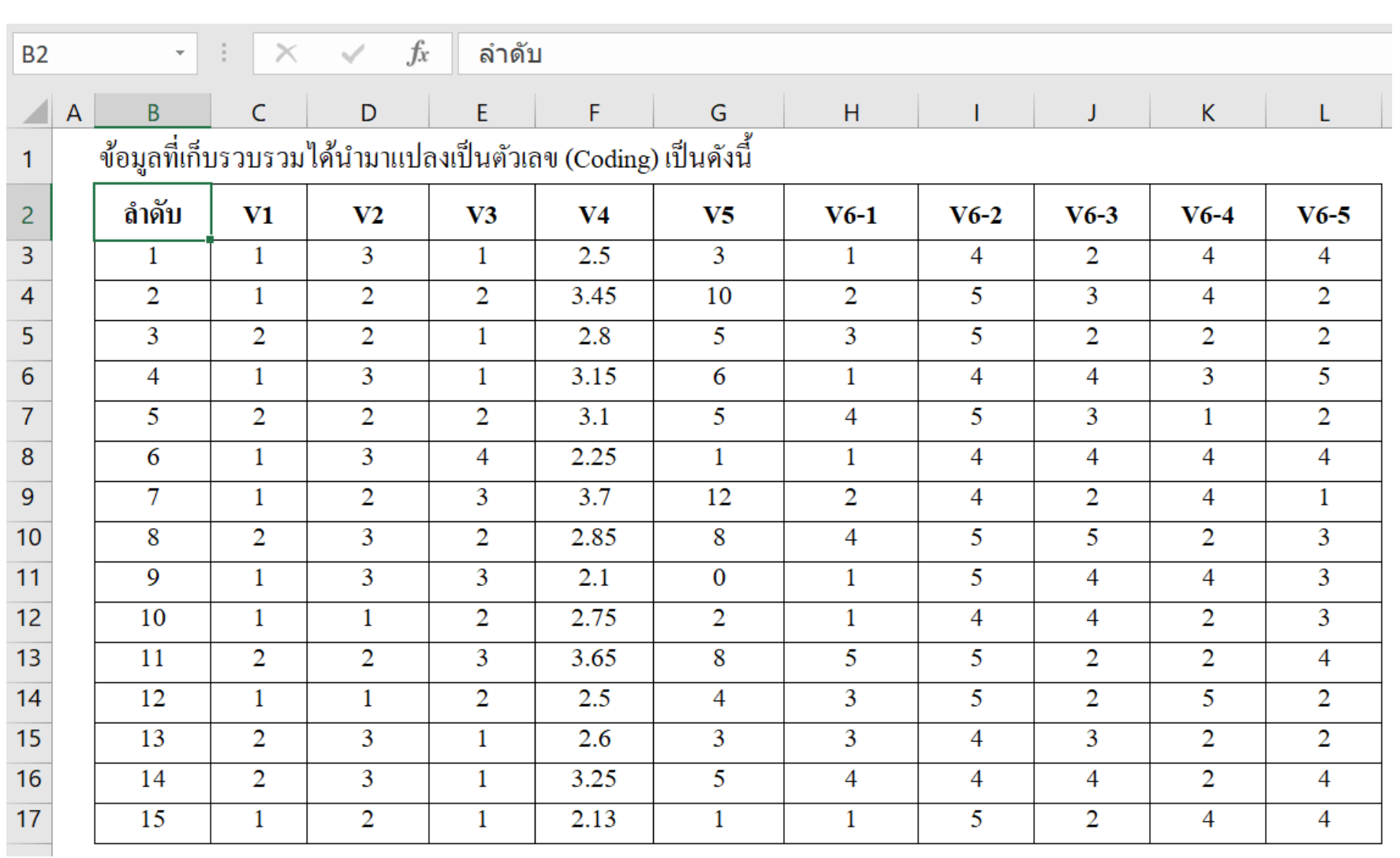

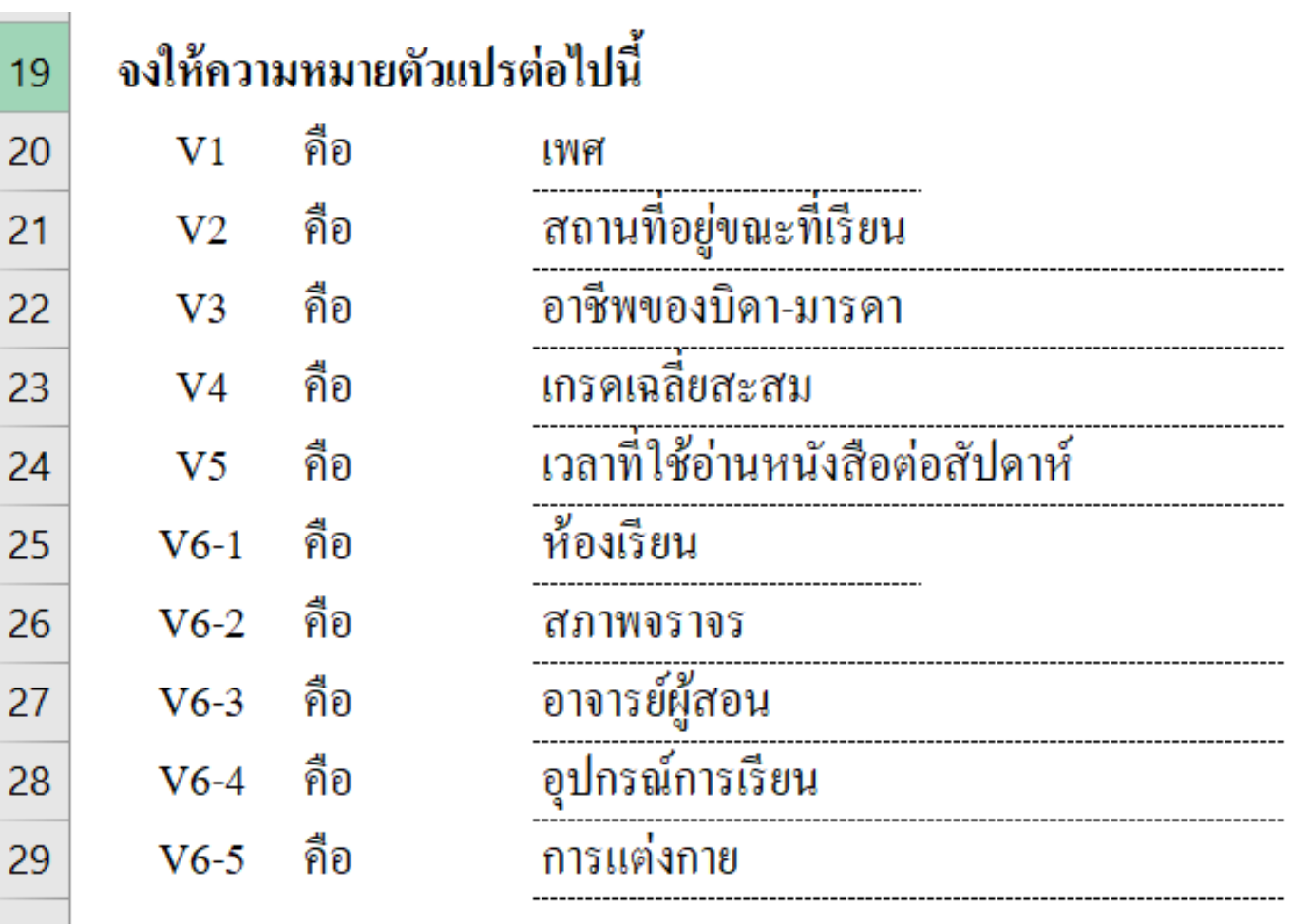

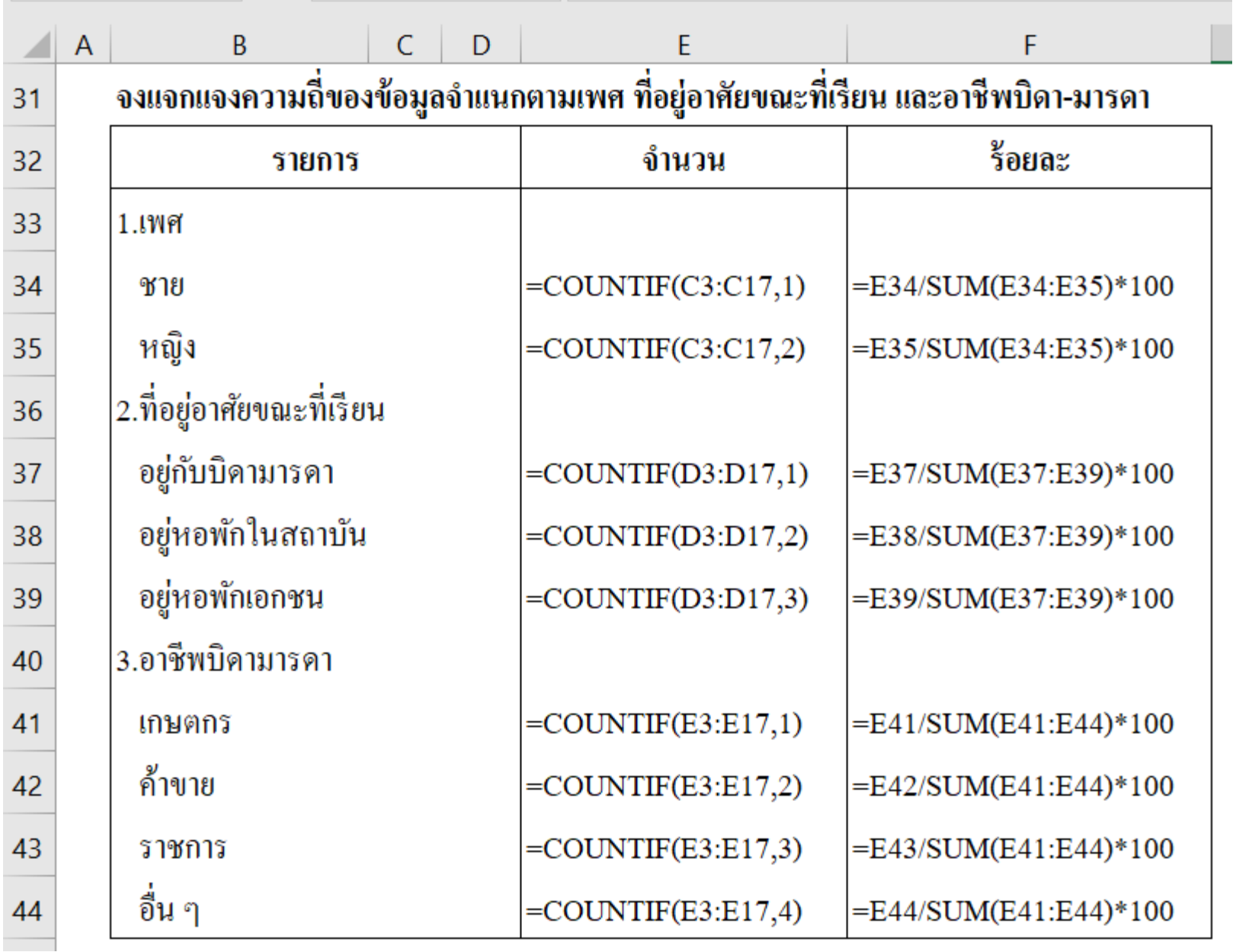

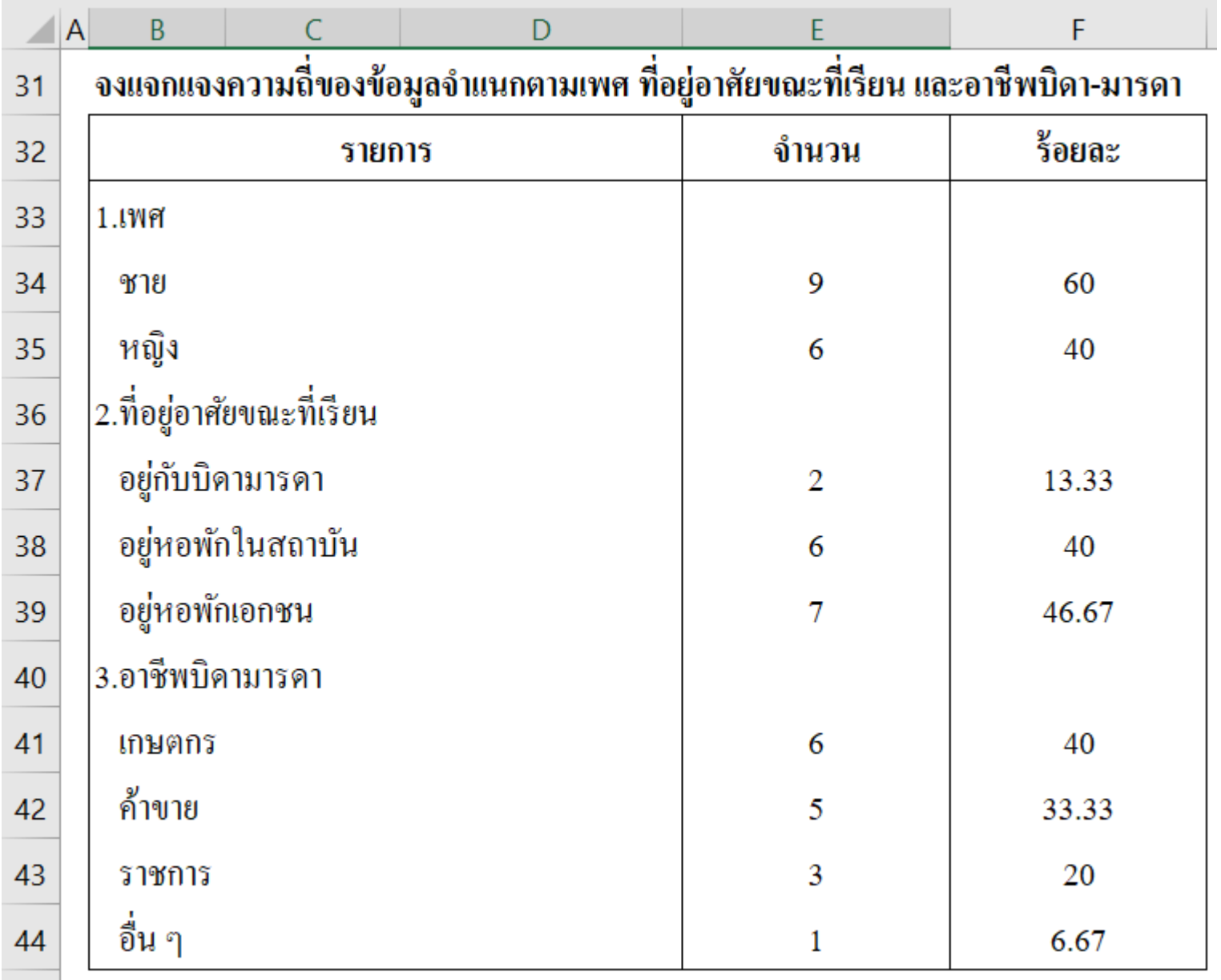

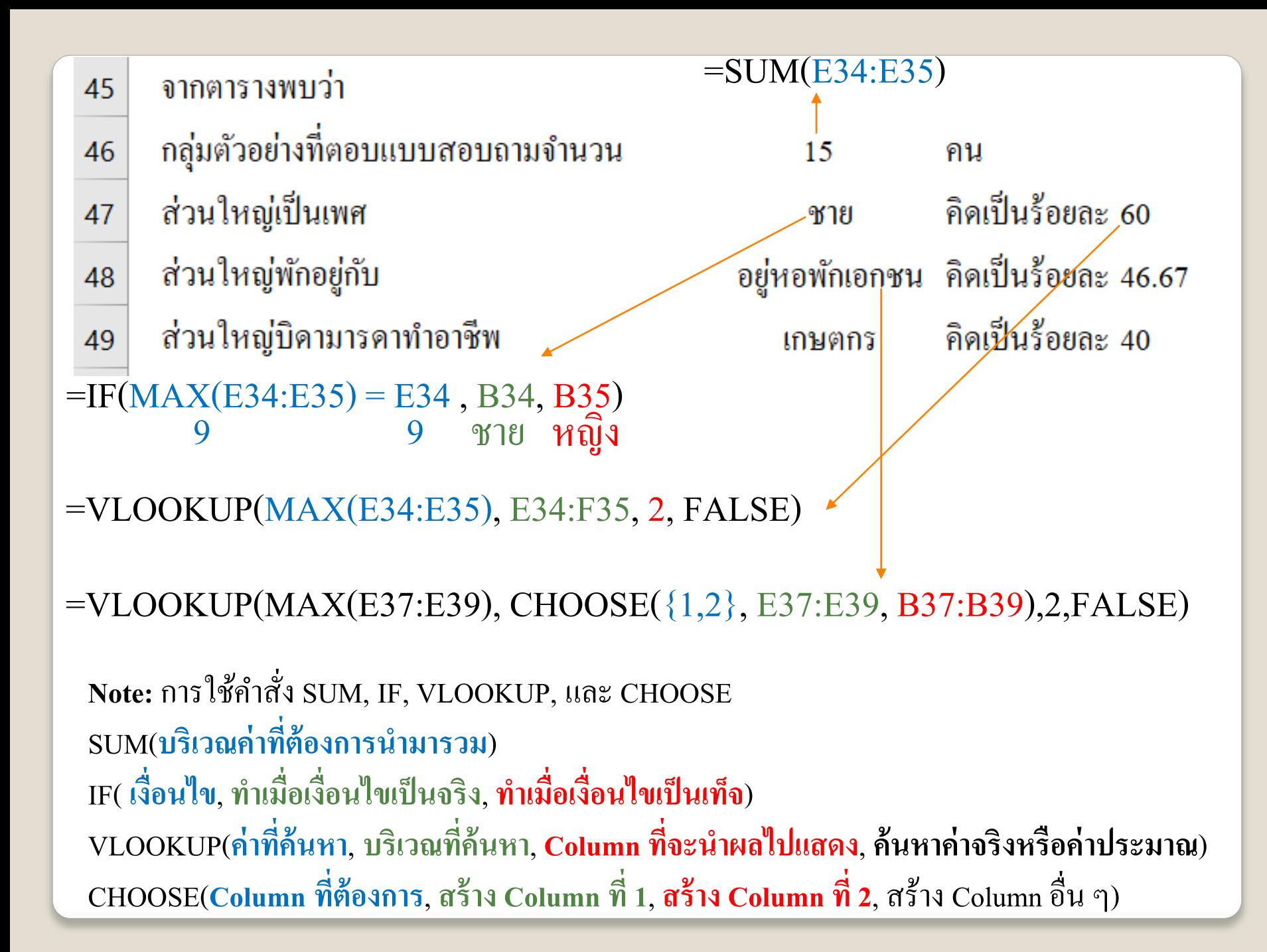

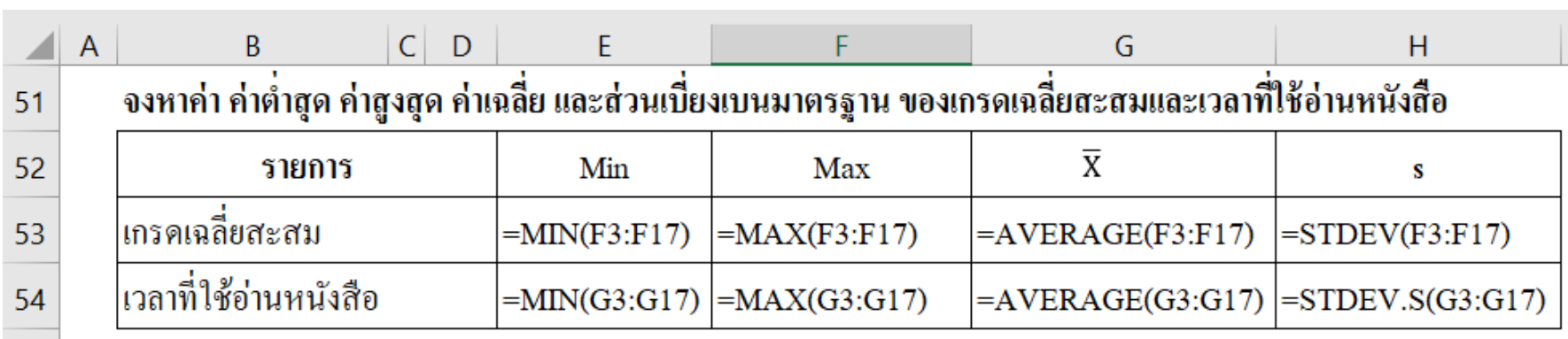

#### จากตารางพบว่า กลุ่มตัวอย่างที่ตอบแบบสอบถามจำนวน 15 คน เกรดเฉลี่ยสะสมโดยเฉลี่ย 2.85 เวลาที่ใช้อ่านหนังสือโดยเฉลี่ย ชั่วโมง 4.87  $=F46$  $=G53$  $= G54$

#### ี ตารางที่ 3 ค่าเฉลี่ยและส่วนเบี่ยงเบนมาตรฐานของความคิดเห็นในปัญหาด้านต่าง ๆ

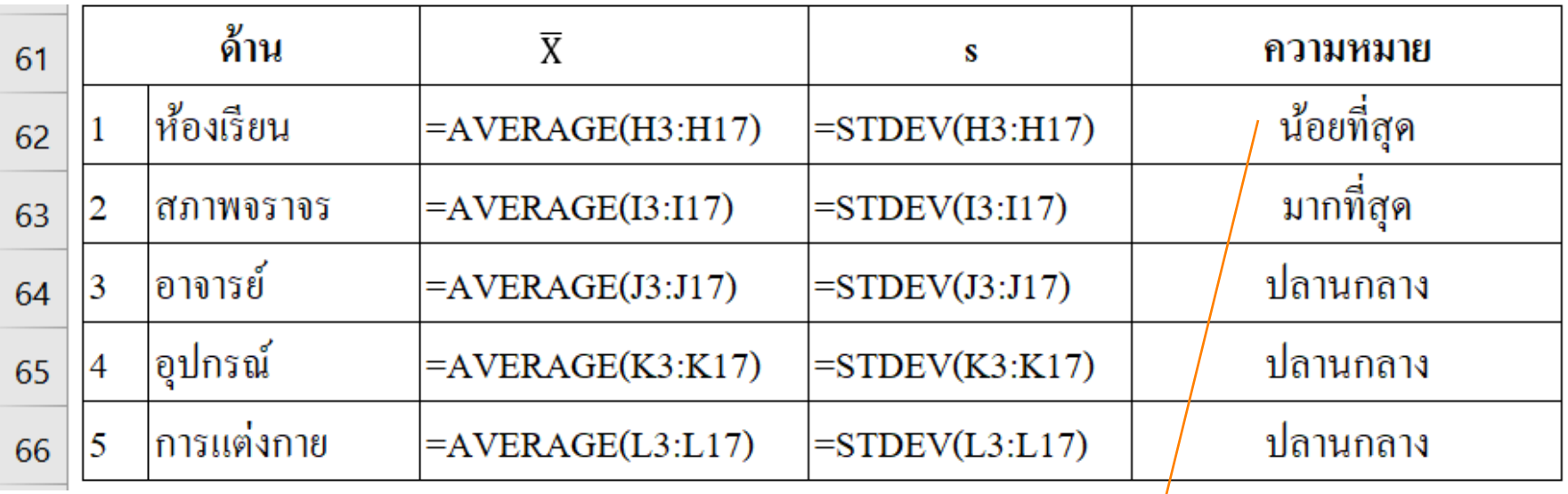

ำกตารางพบว่า กลุ่มตัวอย่างที่ตอบแบบสอบถามจำนวน 15 คน พบว่ามีปัญหามากที่สุดในด้าน ด้วยค่าเฉลี่ย 4.53 สภาพจราจร คน ด้วยค่าเฉลี่ย พบว่ามีปัญหาน้อยที่สุดในด้าน ห้องเรียน คน 2.40 ้ส่วนค้านอื่น ๆ มีปัญหาปานกลาง

=IF(E62 = MIN(E\$62:E\$66), "น้อยที่สุด", IF(E62 = MAX(E\$62:E\$66), "มากที่สุด", "ปานกลาง"))

# **ร ู ปท ี่1 กราฟวงกลมเปรียบเทียบชายกับหญิง** ขั้นที่ 1 : เลือกเพศและจำนวน โดยกด Ctrl ค้างไว้

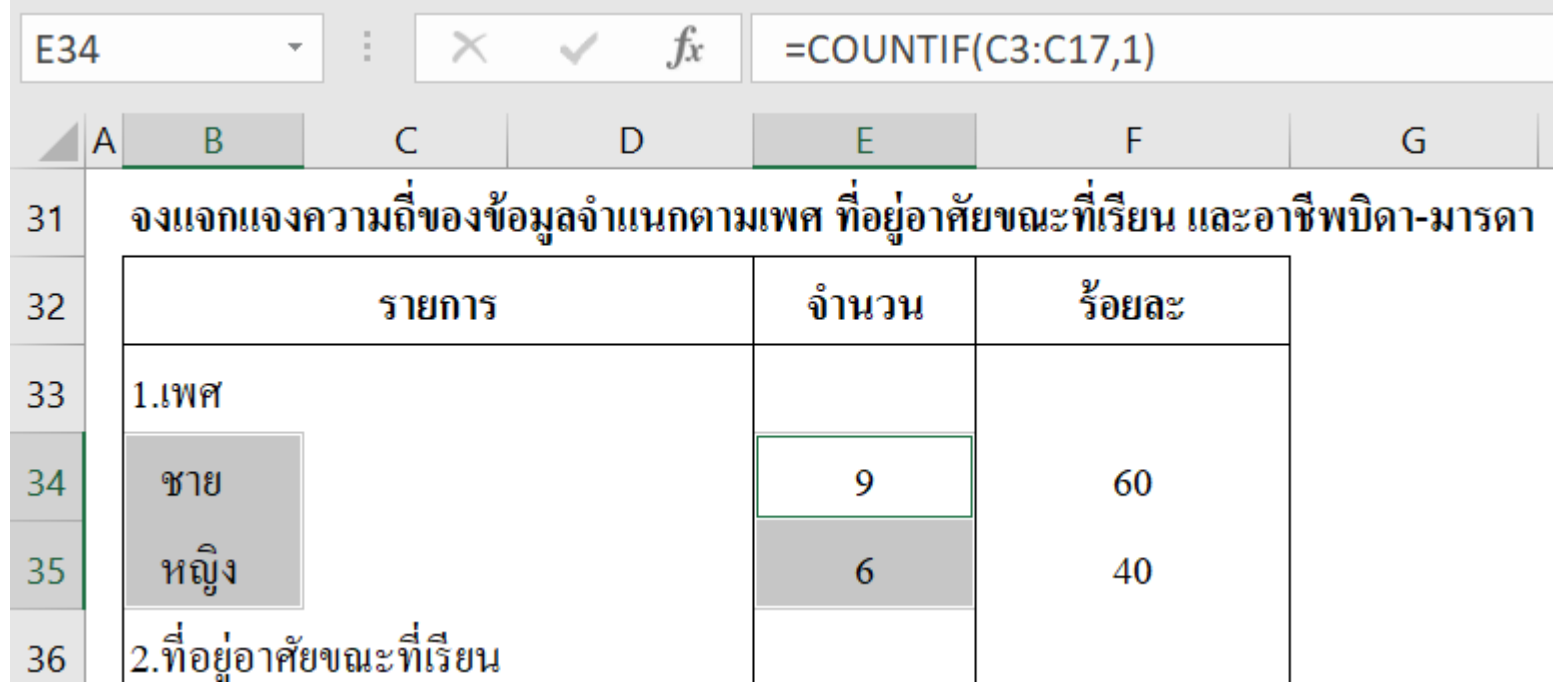

# ขั้นที่ 2 : เลือก Insert tab แล้วเลือก 2-D Pie หรือ 3-D Pie

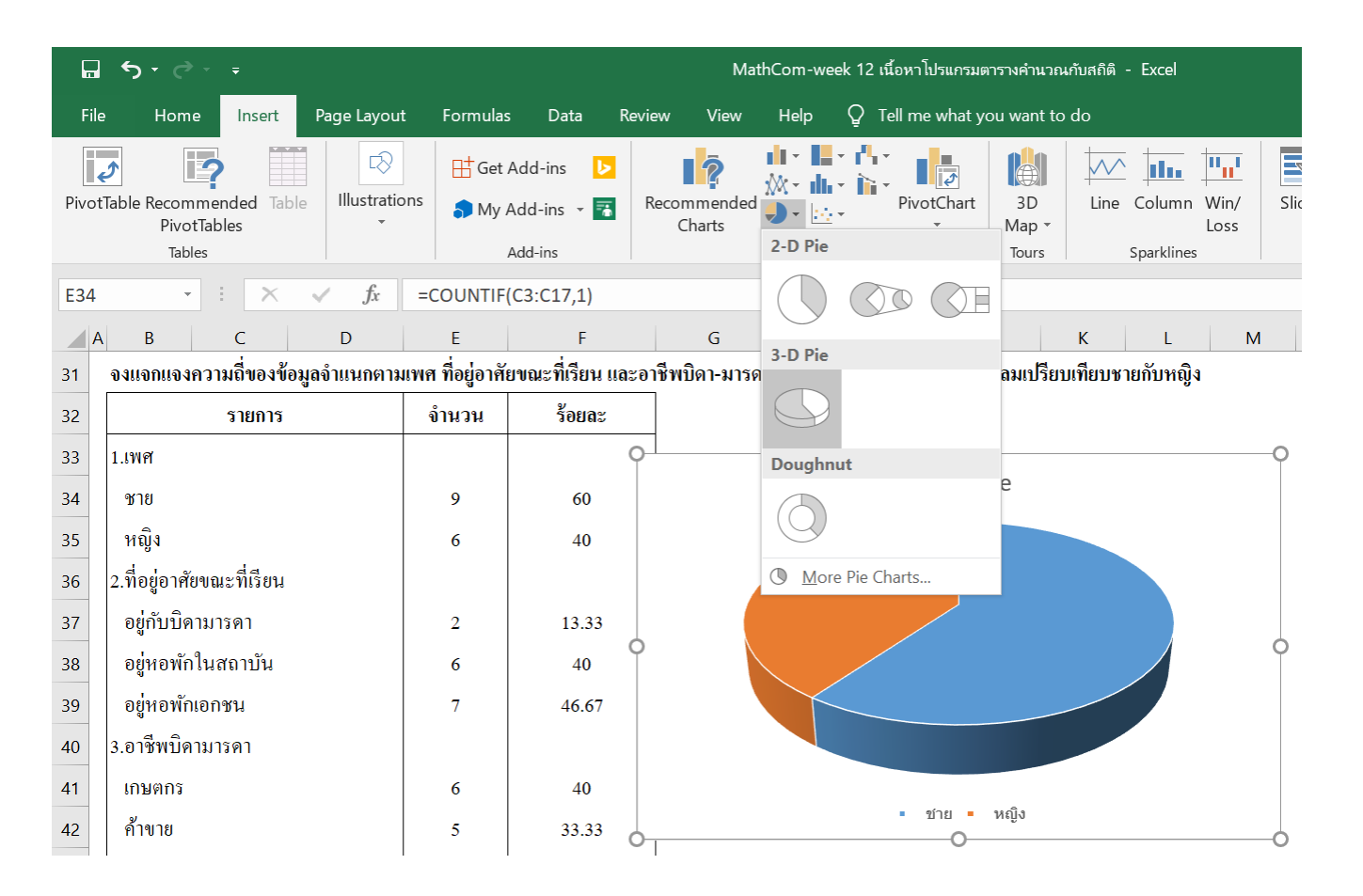

# ขั้นที่ 3 : เปลี่ยนแปลงข้อความ, รูปแบบกราฟ, Font, หรือสีตามต้องการ โดย Click/Double Clickไปที่บริเวณที่ต้องการเปลี่ยนแปลง

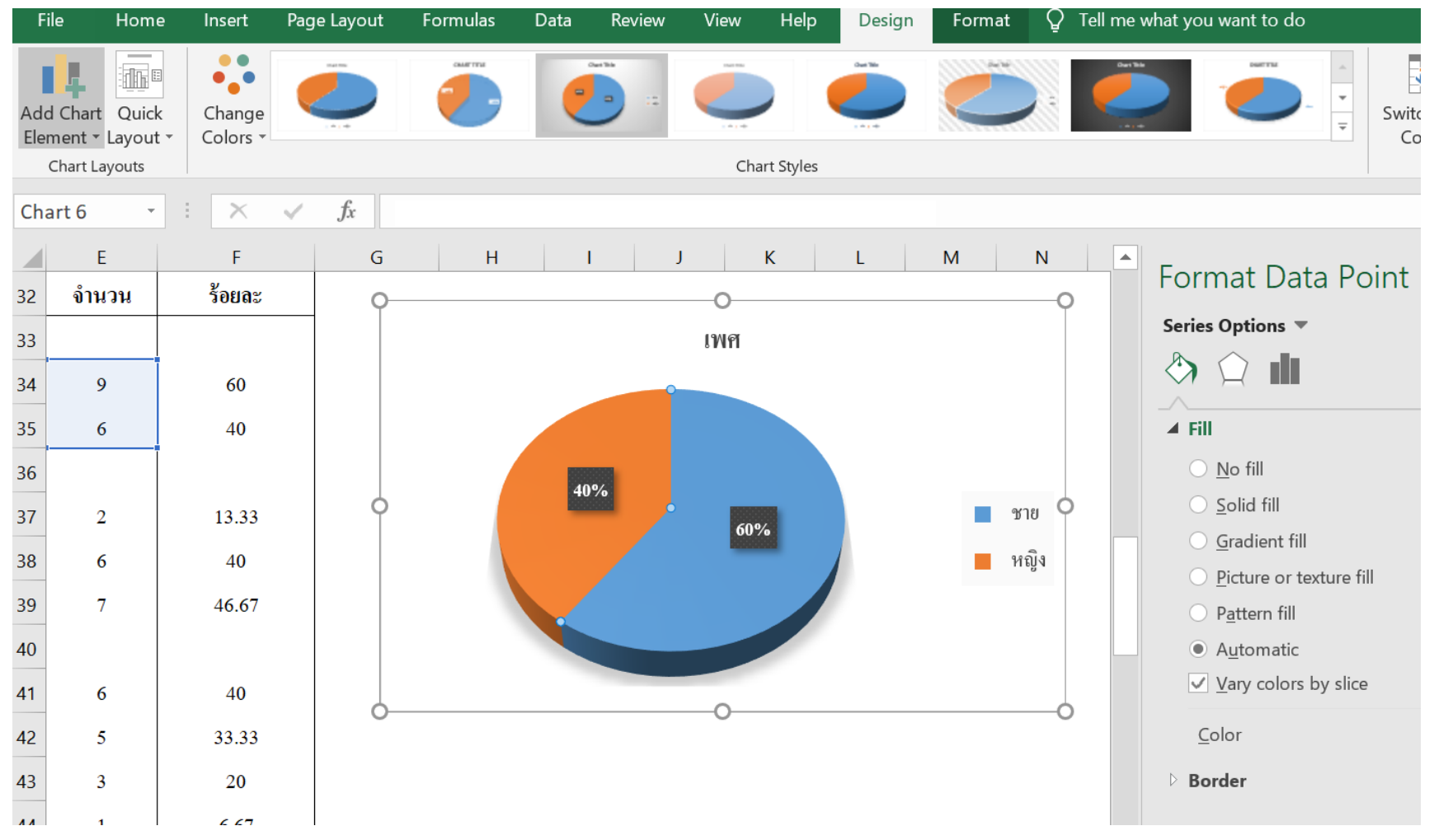

# **แบบฝึกหัด**

**ในการส ารวจความคิดเห็นของนักศึกษาในสถาบันแห่งหนึ่งโดยใช้แบบสอบถามลักษณะ ดังต่อไปนี้**

1. เพศ $(V1)$ 

 $\Box$  1. ชาย  $\Box$  2. หญิง

```
2. สถานที่อยู่ขณะที่เรียน (V2)
```
 $\Box$  1. อยู่กับบิดามารดา  $\Box$  2. หอพักพักในสถาบัน 3. เกรดเฉลี่ยสะสม (V3) เท่ากับ ..............................

4. เวลาที่ใช้อ่านหนังสือ (V4) .........................ชั่วโมง

## $\Box$  3. อยู่หอพักเอกชน

## 5. ความคิดเห็นของท่านต่อปัญหาภายในสถาบันในด้านต่าง ๆ

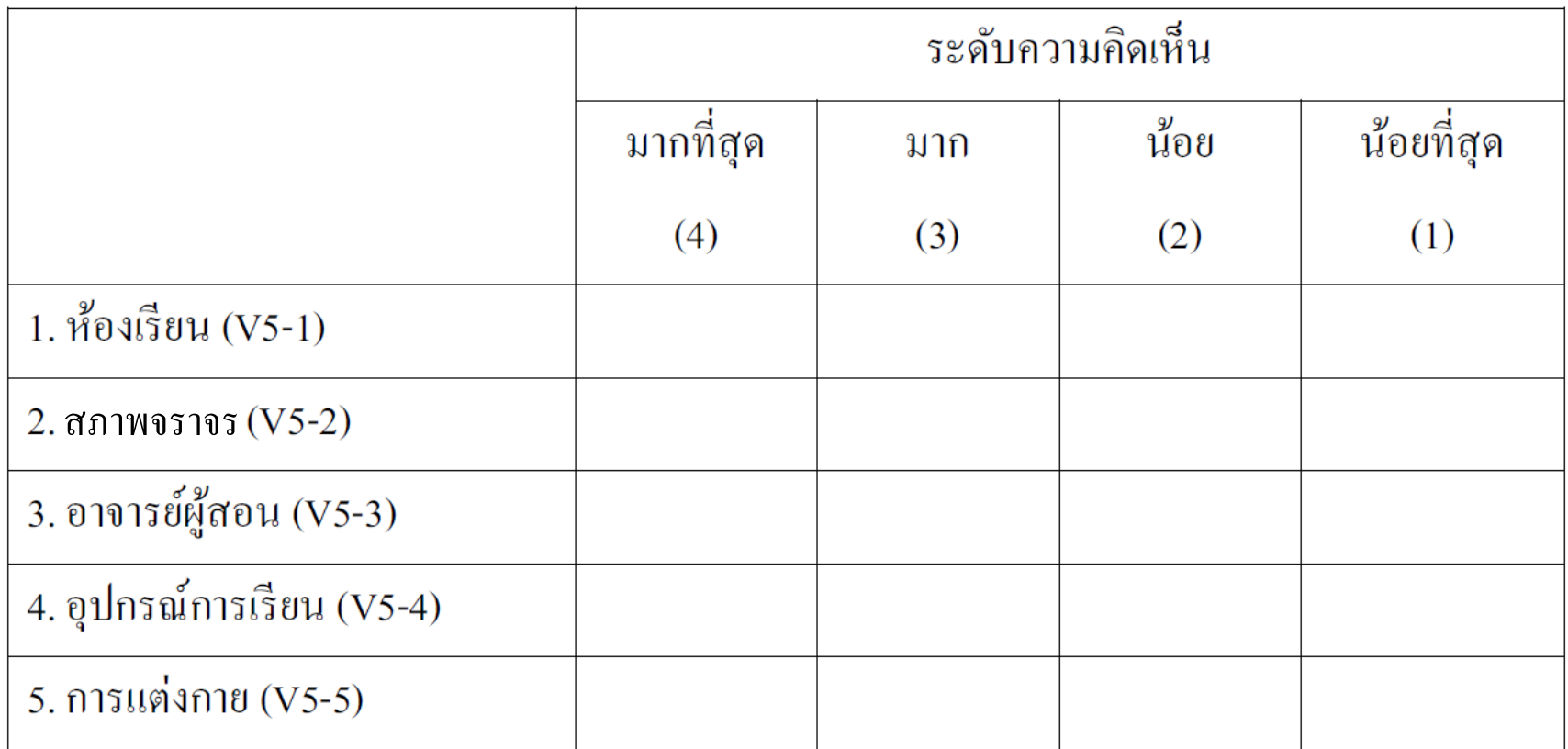

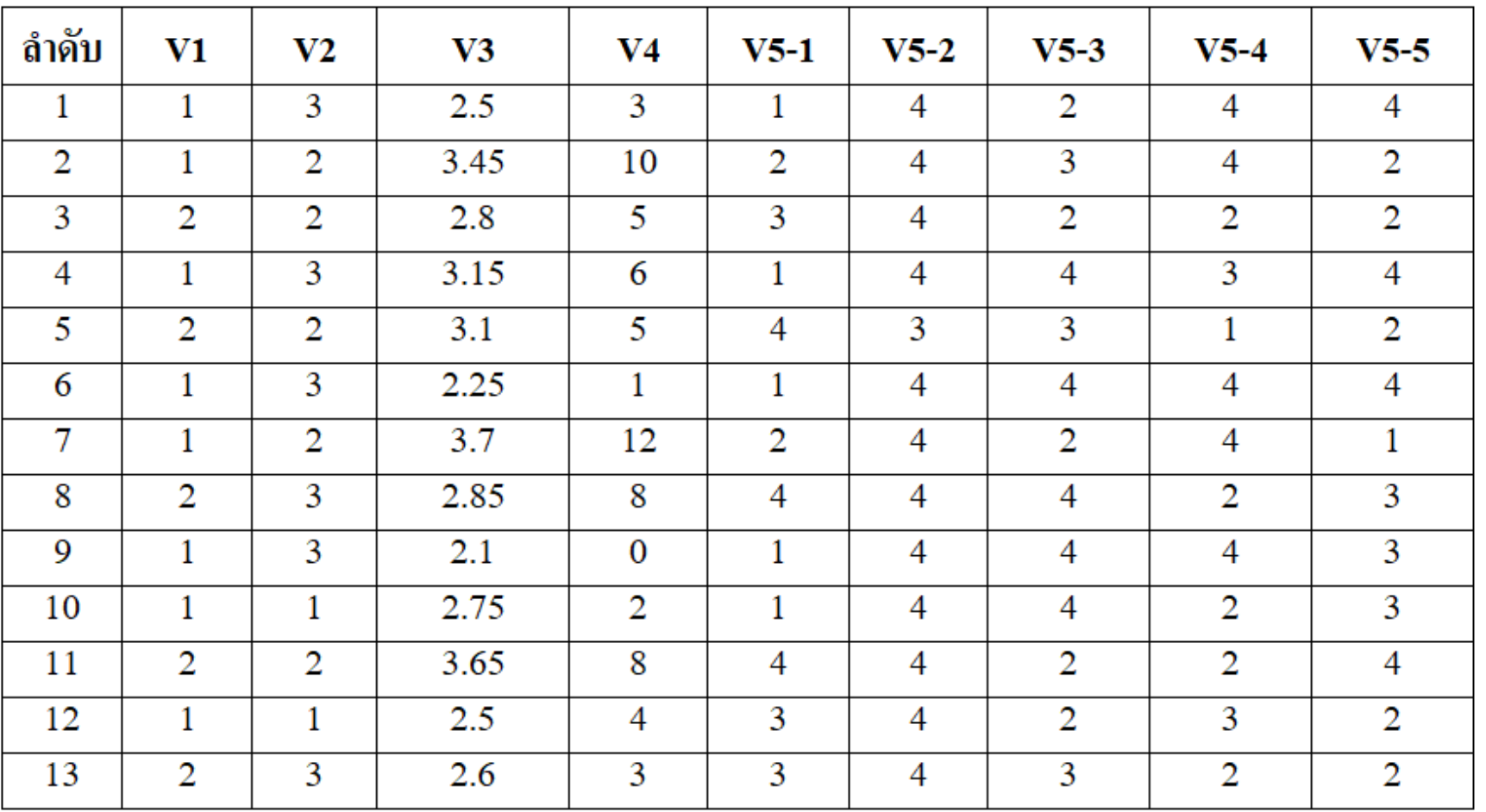

#### ข้อมูลที่เก็บรวบรวมได้นำมาแปลงเป็นตัวเลข (Coding) เป็นดังนี้

# จงให้ความหมายตัวแปรต่อไปนี้

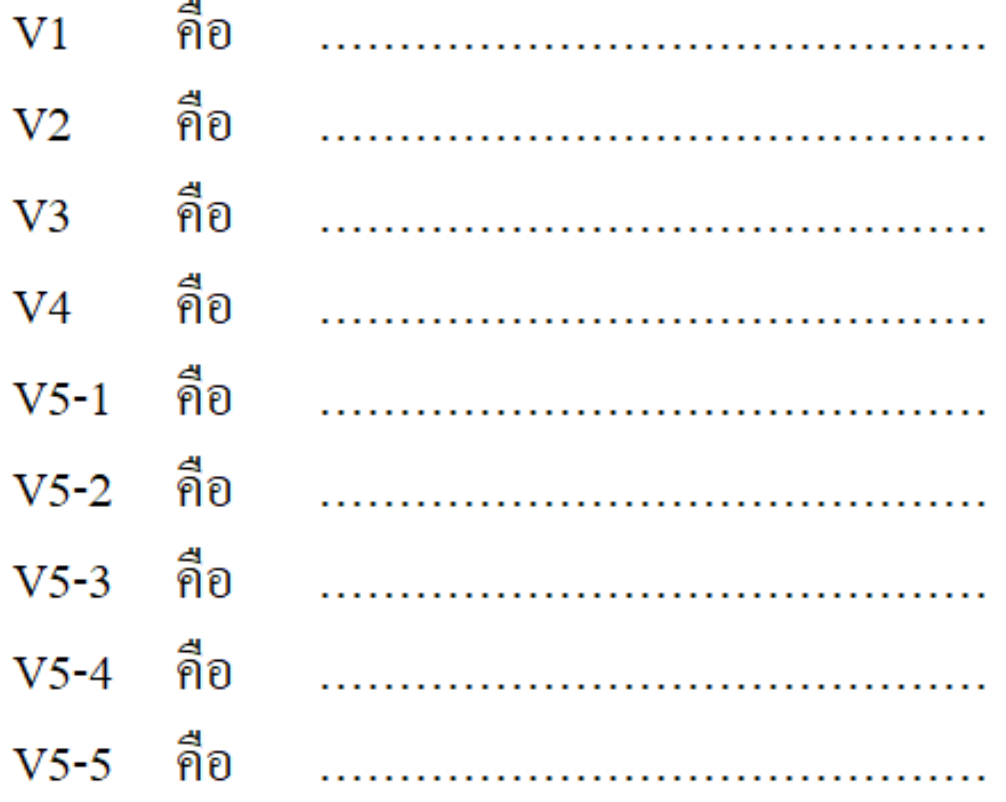

#### **จงเตม ิ ผลการวเ ิ คราะห ข ้ อม ู ลในตารางต อไปน ี ์ ่**

# **ตารางที่ 1** ข้อมูลทั่วไปของผู้ตอบแบบสอบถาม

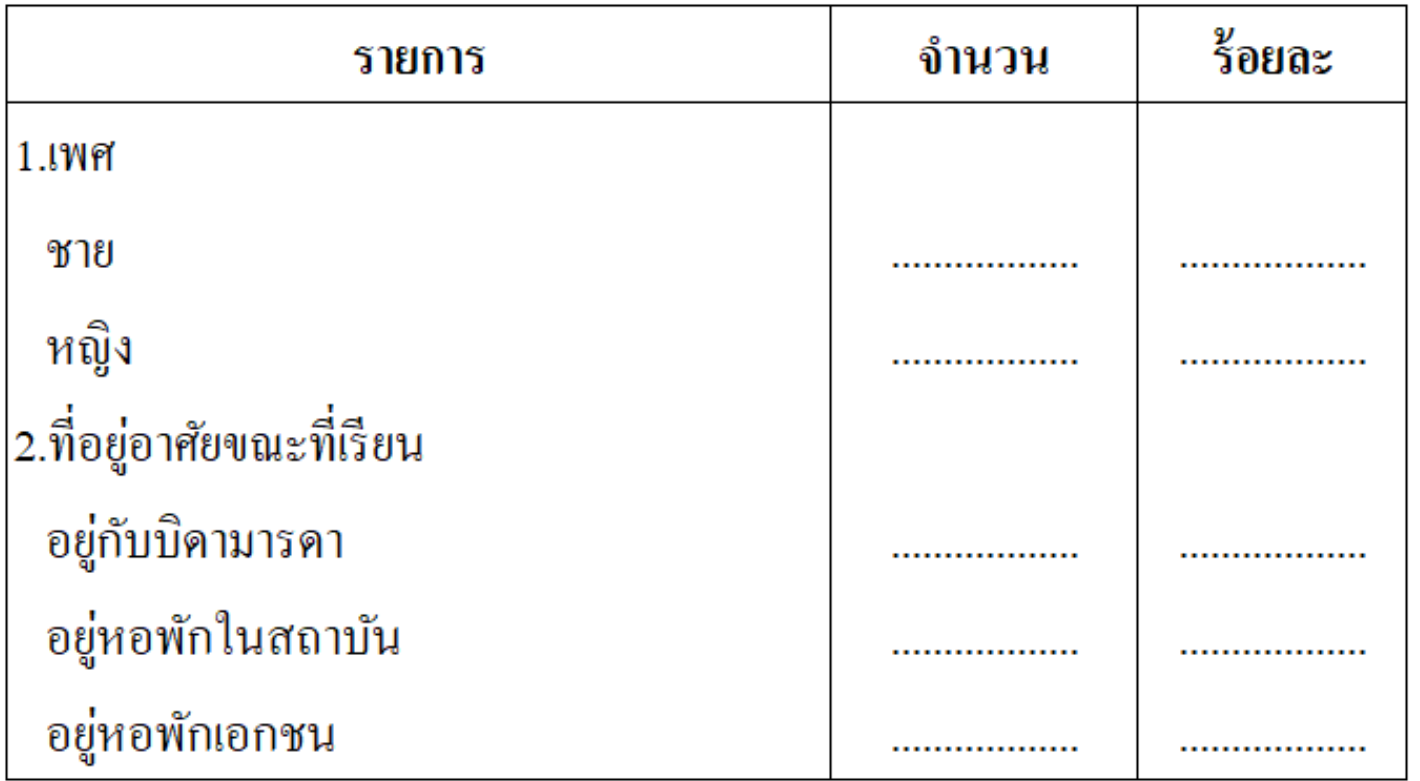

#### จากตารางพบว่า กลุ่มตัวอย่างที่ตอบแบบสอบถามจำนวน แบ่งเป็นเพศชายจำนวน แบ่งเป็นเพศหญิงจำนวน อยู่กับบิดามารดาจำนวน .................. คน อยู่หอพักในสถาบันจำนวน อยู่หอพักเอกชนจำนวน

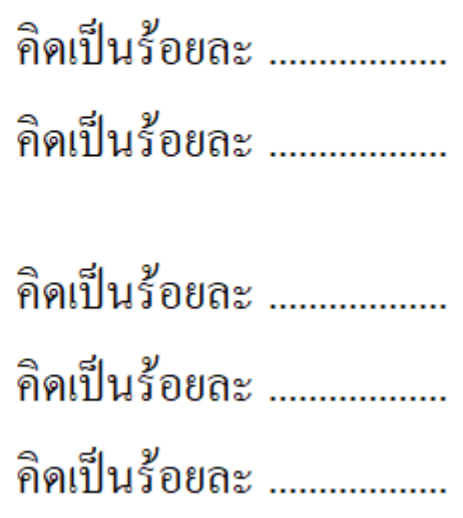

## ีตารางที่ 2 ข้อมูลเกี่ยวกับเกรดเฉลี่ยสะสมและเวลาที่ใช้อ่านหนังสือ

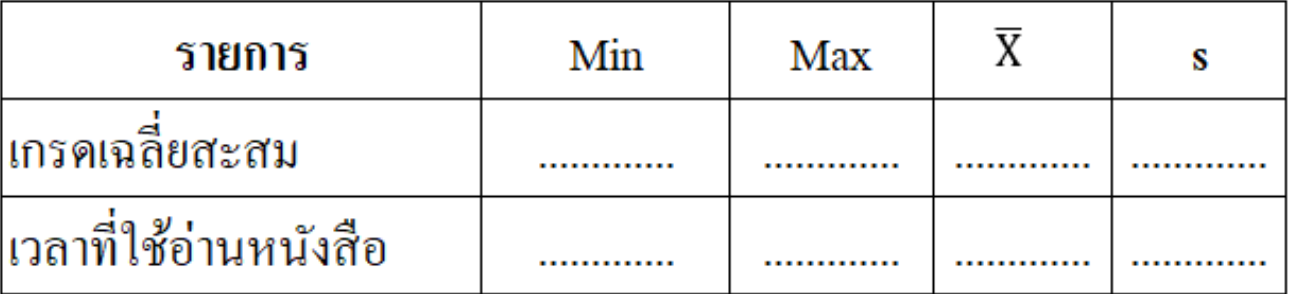

จากตารางพบว่า

กลุ่มตัวอย่างที่ตอบแบบสอบถามจำนวน .................. คน เกรดเฉลี่ยสะสมโดยเฉลี่ย 

## ี ตารางที่ 3 ค่าเฉลี่ยและส่วนเบี่ยงเบนมาตรฐานของความคิดเห็นในปัญหาด้านต่าง ๆ

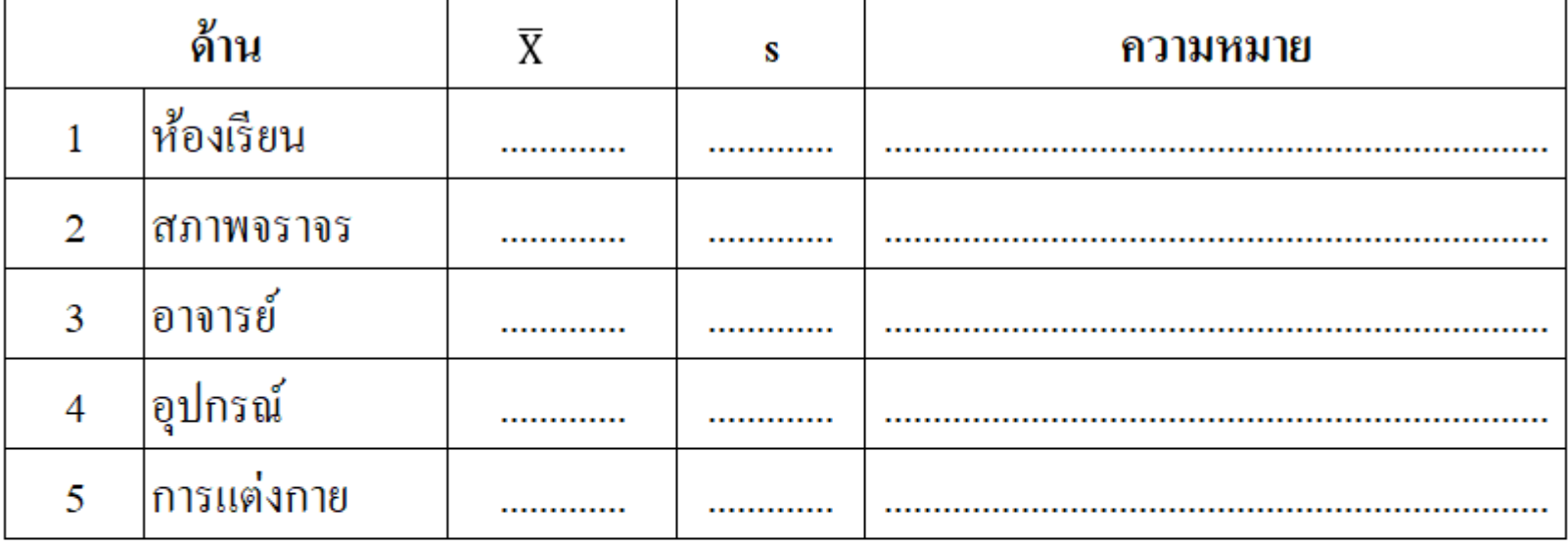

#### จากตารางพบว่า

ึกลุ่มตัวอย่างที่ตอบแบบสอบถามจำนวน .................. คน พบว่ามีปัญหามากที่สุดในด้าน พบว่ามีปัญหาน้อยที่สุดในด้าน .................. คน ส่วนด้านอื่น ๆ มีปัญหาปานกลาง

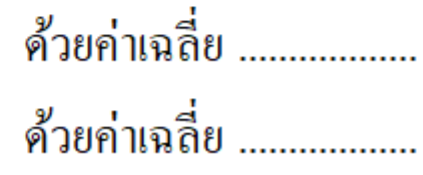

รูปที่ 1 กราฟวงกลมเปรียบเทียบชายกับหญิง

รูปที่ 2 กราฟแท่งเปรียบที่อยู่อาศัยขณะที่เรียน

# **เอกสารประกอบการเรียนการสอน**

รศ. ดร.นพพร ธนะชัยขันธ์, จารุวรรณ ศิรินภาดล, ธนายุทธ ช่าง เรือนงาม, วิทยา พูนสวัสดิ, ดร.ธัญวรัชญ์ บุตรสาร, และ ผศ. มนู สมเพรช **คณิตศาสตรใ์ นชว ี ติ ประจา วน ั (Mathematics for**  Daily Life) มหาวิทยาลัยราชภัฏเชียงราย